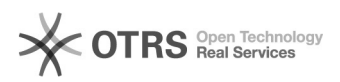

## Code 72113: Your shop system has no product fields for EAN codes

06.05.2024 04:26:25

## **FAQ-Artikel-Ausdruck**

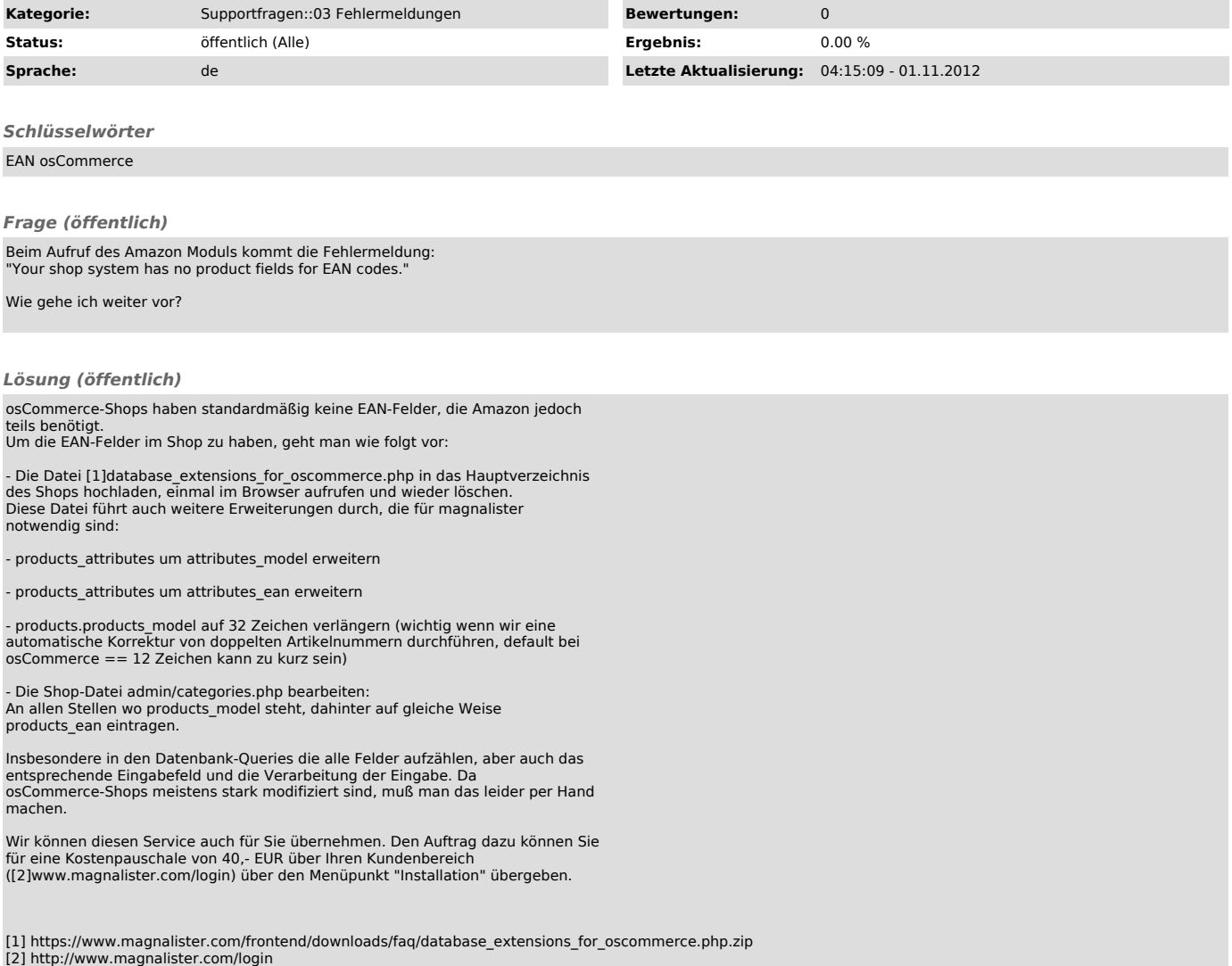